# Paralení programování pro vícejádrové stroje s použitím **OpenMP**

7. března 2018

B4B36PDV - Paralelní a distribuované výpočty

Minulé cvičení:

"Vlákna a jejich synchronizace v  $C++11...$ "

Minulé cvičení:

# "Vlákna a jejich synchronizace v  $C++11...$ "

Programování vícevláknových aplikací ručně může být dřina. Proč znovu objevovat kolo, když mužeme použít hotové řešení?

Minulé cvičení<sup>.</sup>

# "Vlákna a jejich synchronizace v  $C++11...$ "

Programování vícevláknových aplikací ručně může být dřina. Proč znovu objevovat kolo, když mužeme použít hotové řešení?

Dnešní menu: OpenMP

- Opakování z minulého cvičení
- Úvod do OpenMP
- Paralelní bloky se sdílenou pamětí a synchronizace
- Redukce s OpenMP
- Rozvrhování výpočtu v OpenMP
- Zadání druhé domácí úlohy

# <span id="page-5-0"></span>Opakování z minulého cvičení

# http://goo.gl/a6BEMb

<span id="page-7-0"></span>[Co je OpenMP?](#page-7-0)

- API pro psání vícevláknových aplikací se sdílenou pamětí
- Sada directiv, proměnných prostředí a rutin pro kompilátor a programátory
- Ulehčuje psaní vícevláknových aplikací v  $C/C++$  a Fortran na většině platform s podporou většiny instrukčních sad a operačních systémů
- API pro psání vícevláknových aplikací se sdílenou pamětí
- Sada directiv, proměnných prostředí a rutin pro kompilátor a programátory
- Ulehčuje psaní vícevláknových aplikací v  $C/C++$  a Fortran na většině platform s podporou většiny instrukčních sad a operačních systémů

Jako základní referenční příručku můžete použít <https://msdn.microsoft.com/en-us/library/tt15eb9t.aspx>

```
omp_get_num_procs()
       Počet procesorů, které OpenMP využívá v době volání funkce
omp_get_num_threads()
       Počet vláken, které OpenMP využívá v době volání funkce
omp_get_max_threads()
       Maximální počet vláken, které OpenMP může využít
omp_in_parallel()
       Vrací nenulovou hodnotu, pokud jsme uvnitř paralelního bloku
```
omp\_get\_nested()

Vrací nenulu, pokud je povoleno vnořování paralelních bloků

```
omp_get_num_procs()
       Počet procesorů, které OpenMP využívá v době volání funkce
omp_get_num_threads()
       Počet vláken, které OpenMP využívá v době volání funkce
omp_get_max_threads()
       Maximální počet vláken, které OpenMP může vvužít
omp_in_parallel()
       Vrací nenulovou hodnotu, pokud jsme uvnitř paralelního bloku
omp_get_nested()
       Vrací nenulu, pokud je povoleno vnořování paralelních bloků
```
Detailní přehled metod s ukázkami na

<https://msdn.microsoft.com/en-us/library/k1h4zbed.aspx>.

### <span id="page-12-0"></span>Cvičení: Numerická integrace

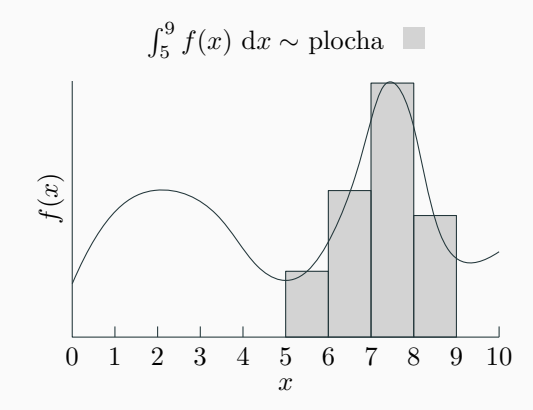

double integrate( std::function<double(double)> integrand,

double a, double step\_size, int step\_count);

integrate.cpp, main.cpp / make main 5

### Doimplementujte sekvenční verzi numerické integrace

Doimplementujte tělo metody integrate\_sequential v souboru integrate.cpp. Použijte obdélníkovou metodu, kdy jako "výšku" obdélníku použijete hodnotu funkce uprostřed intervalu.

### integrand

Funkce, kterou máte za úkol numericky zintegrovat

#### a

Dolní mez integrálu

step size

Velikost kroku (šířka obdélníku)

#### num steps

Počet kroků (horní mez je a + step\_size \* step\_count)

### Doimplementujte sekvenční verzi numerické integrace

Doimplementujte tělo metody integrate\_sequential v souboru integrate.cpp. Použijte obdélníkovou metodu, kdy jako "výšku" obdélníku použijete hodnotu funkce uprostřed intervalu.

### integrand

Funkce, kterou máte za úkol numericky zintegrovat

#### a

Dolní mez integrálu

step size

Velikost kroku (šířka obdélníku)

#### num steps

Počet kroků (horní mez je a + step\_size \* step\_count)

# Jaké problémy budeme mít, pokud budeme chtít tento sekvenční kód paralelizovat?

<span id="page-16-0"></span>Alternativy k mutexům a atomickým proměným v OpenMP

```
int num_threads = 0;
#pragma omp parallel
{
  // Zde jsme vytvorili tym vlaken, ktera vykonavaji
  // nasledujici kod
  num_threads += 1;
}
```

```
int num_threads = 0;
#pragma omp parallel
{
  // Zde jsme vytvorili tym vlaken, ktera vykonavaji
  // nasledujici kod
  num_threads += 1;
}
```
Jaký bude výsledek?

```
int num_threads = 0;
#pragma omp parallel
{
  // Zde muze byt vice vlaken soucasne...
  #pragma omp critical
  {
    // ..,ale inkrementaci provadi vzdy maximalne
   // jedno vlakno
   num_threads += 1;
 }
  // Zde opet muze byt vice vlaken soucasne
}
```
### Doimplementujte metodu integrate omp critical

Doimplementujte metodu integrate omp critical v integrate.cpp. Využijte k tomu #pragma omp parallel a #pragma omp critical.

Tip: Po spuštění vláken v bloku #pragma omp parallel si můžete napočítat rozsahy indexů, které jednotlivá vlákna budou zpracovávat (viz decrypt\_threads\_4 z minulého cvičení). Pro zjištění indexu aktuálního vlákna použijte metodu omp\_get\_thread\_num(). Zjistit celkový počet vláken lze pomocí omp\_get\_num\_threads().

Na minulém cvičení jsme si ukázali, že mutexy mohou být pomalé. Opravdu pomalé.

 $\rightarrow$  Jednoduché operace nad jednou proměnnou lze řešit hardwarovým zámkem – provedením atomické operace

Ne všechny operace lze provést atomicky!

```
int num_threads = 0;
#pragma omp parallel
{
  #pragma omp atomic
  num_threads += 1;
}
```

```
Typicky pouze: x++, x--, ++x, --xa x OP= expr, kde
      OP \in \{ +, -, *, /, \& , ^{n}, +, <\langle , \rangle \}
```
 $\bigcirc$  Pokud kompilátor nemá k dispozici danou atomickou operaci, použije záložní plán: mutex.

### Doimplementujte metodu integrate\_omp\_atomic

Doimplementujte metodu integrate\_omp\_atomic v integrate.cpp. Místo kritické sekce využijte #pragma omp atomic. Jakého zrychlení touto úpravou dosáhneme?

# <span id="page-23-0"></span>[Redukce v OpenMP](#page-23-0)

To samé lze ale udělat elegantněji a efektivněji:

```
int num_threads = 0;
#pragma omp parallel reduction(+:num_threads)
{
 num_threads += 1;
}
```
OpenMP pak zajistí, že se částečné výsledky lokálních proměnných num\_threads po konci bloku posčítají

Následující "operátory" jsou podporované (OpenMP verze  $3+$ ):

- Aritmetické:  $+, *, -$ , max, min
- Logické: &, &&,  $|, |, |, |$

Doimplementujte metodu integrate omp reduction

Doimplementujte tělo metody integrate\_omp\_reduction v souboru integrate.cpp. Nahrad'te #pragma omp atomic redukcí.

Kód s redukcí lze napsat ještě jednodušeji.

Rozsahy pro vlákna si nemusíme počítat ručně a můžeme práci nechat na OpenMP:

```
double acc = 0.0;
```

```
#pragma omp parallel for reduction(+:acc) //schedule(static)
for(int i = 0; i < step_count; i++) {
  const double cx = a + (2 * i + 1.0) * step_size/2;acc += integrand(cx)*step_size;}
return acc;
```
Proč při integraci funkce  $f(x) = x$ dosahujeme většího zrychlení?

# Proč při integraci funkce  $f(x) = x$ dosahujeme většího zrychlení?

Výpočet  $f(x) = x$  trvá konstantní dobu a práce je tak mezi vlákna rozdělena rovnoměrně.

To neplatí o funkci  $f(x) = \int_0^{0.001x^2}$  $\int_{0}^{\infty.001\lambda}$  sin $(p)$  d $p$ , kterou aproximujeme numerickou integrací s proměnlivým počtem kroků.

### Doimplementujte metodu integrate\_omp\_for\_dynamic

Doimplementujte tělo metody integrate\_omp\_for\_dynamic. Statické rozvrhování schedule(static) nahraďte dynamickým schedule(dynamic). Jaký má tato volba dopad na rychlost numerické integrace  $f(x) = x$  a  $f(x) = \int_0^{0.001x^2}$  $\int_{0}^{\pi}$  sin(p) dp?

Obecná syntaxe (možno použít i další parametry jako např. reduction):

#pragma omp parallel for schedule(type[,chunk\_size])

Obecná syntaxe (možno použít i další parametry jako např. reduction):

#pragma omp parallel for schedule(type[,chunk\_size])

chunk size udává minimální velikost bloku, se kterým se plánuje, např:

#pragma omp parallel for schedule(dynamic,16)

zajistí, že si vlákno po dokončení práce na aktuálním bloku dat řekne o další blok o 16 prvcích.

Obecná syntaxe (možno použít i další parametry jako např. reduction):

#pragma omp parallel for schedule(type[,chunk\_size])

chunk size udává minimální velikost bloku, se kterým se plánuje, např:

#pragma omp parallel for schedule(dynamic,16)

zajistí, že si vlákno po dokončení práce na aktuálním bloku dat řekne o další blok o 16 prvcích.

- dynamic vlákna si dynamicky alokují bloky, které mají počítat
- guided dynamické plánování, kde se velikost bloků v průběhu výpočtu zmenšuje
- static každé vlákno má svůj blok přiřazený napevno (když skončí dříve, musí čekat)
- runtime rozhodnuto za bhu na základě nastavení prostředí (export OMP SCHEDULE="dynamic, 100")

### <span id="page-33-0"></span>Zadání druhé domácí úlohy

V 2. domácí úloze si budete moct vyzkoušet, že úspěšnost různých způsobů paralelizace závisí do značné míry na vstupních datech.

Na vstupu dostanete vektor složený z vektorů náhodně generovaných čísel.

Vaším úkolem je čísla v každém vektoru sečíst a tento součet vložit do vektoru s řešením na index odpovídající pořadí vektoru, který jste sčítali.

Doimplementujte metody v Sums0fVectors.cpp a zajistěte, že

- 1. Výpočet sum je paralelní a každá metoda vrací korektní výsledky
- 2. Metody využívají požadované způsoby paralelizace

Doimplementujte metody v SumsOfVectors.cpp a zajistěte, že

- 1. Výpočet sum je paralelní a každá metoda vrací korektní výsledky
- 2. Metody využívají požadované způsoby paralelizace

Za spravné výsledky na každé ze čtyř datových sad dostanete 2b.

# Díky za pozornost!

Budeme rádi za Vaši zpětnou vazbu!  $\rightarrow$ 

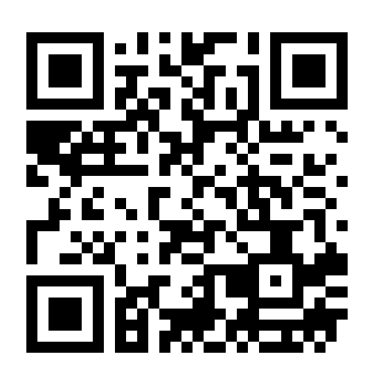

https://goo.gl/forms/ LiihBuZNXphbfr013